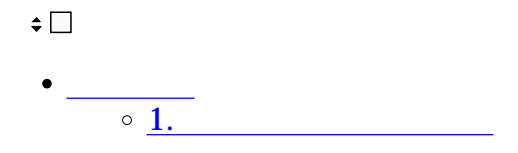

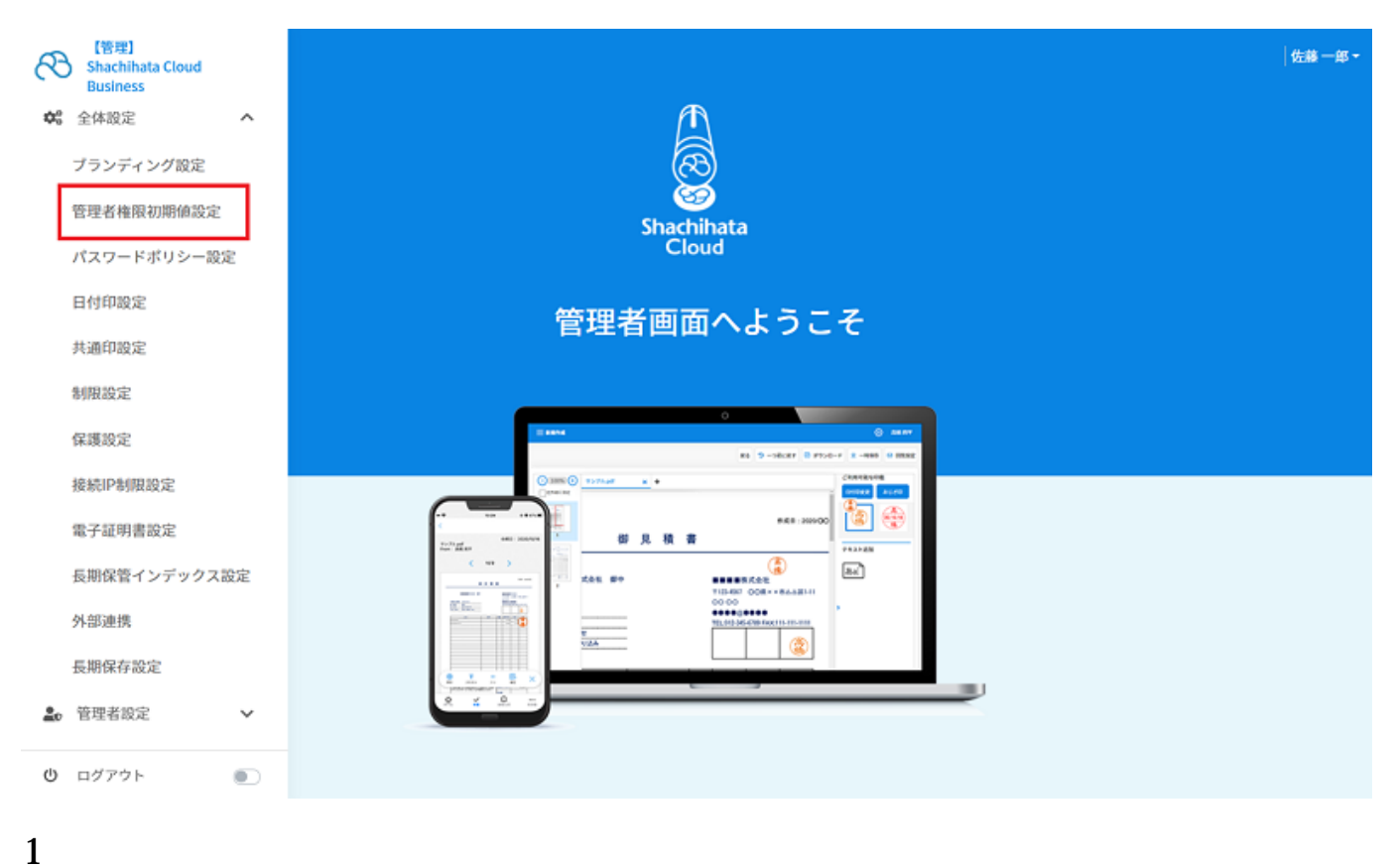

## 管理者権限初期値設定

管理者権限初期値設定

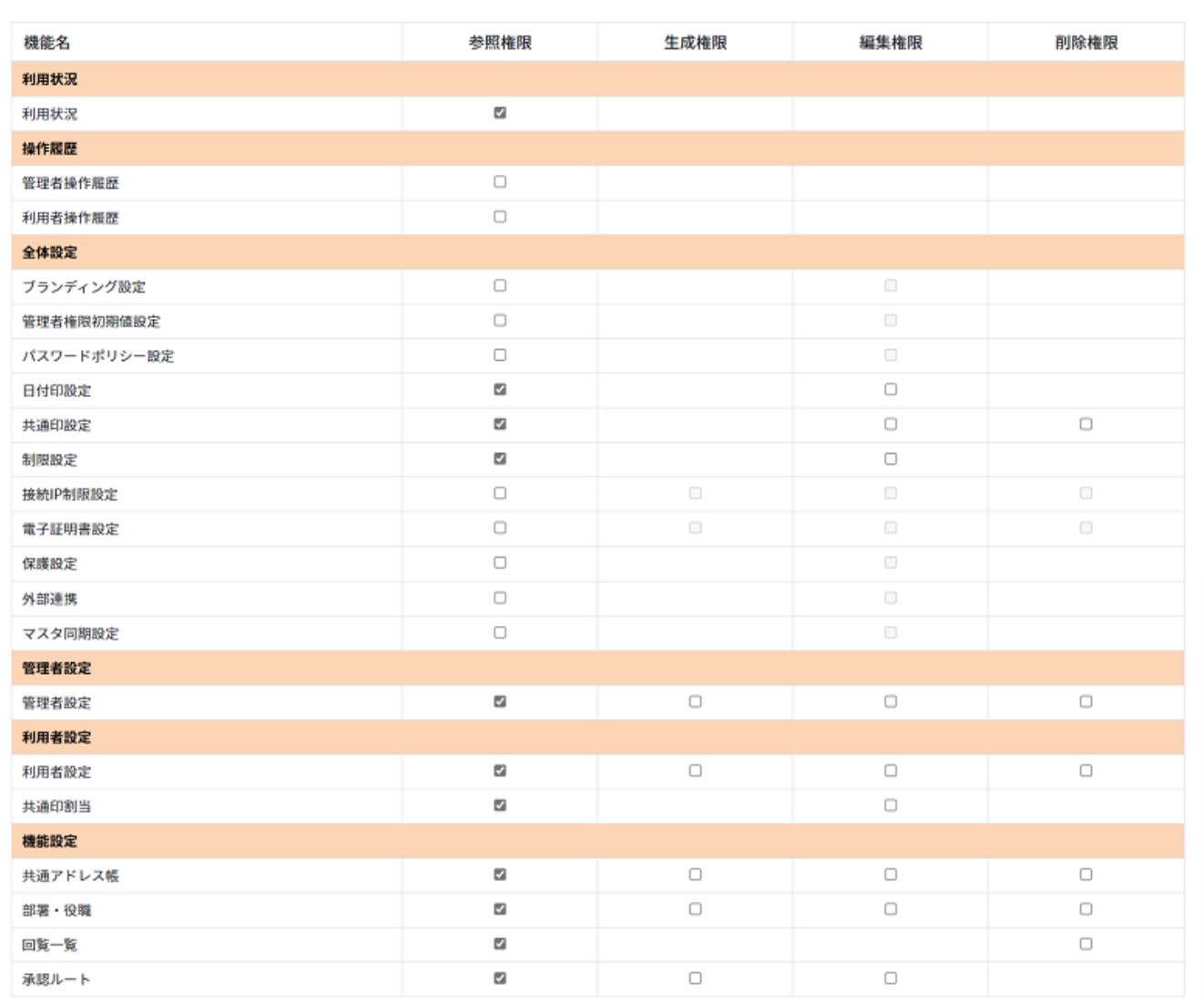

□全選択 B全選択解除

图更新

|佐藤一郎×

 $[$   $]$